# Classification rules

Lecture 07 by *Marina Barsky*

#### From trees to rules: how?

• How can we produce a set of rules from a decision tree?

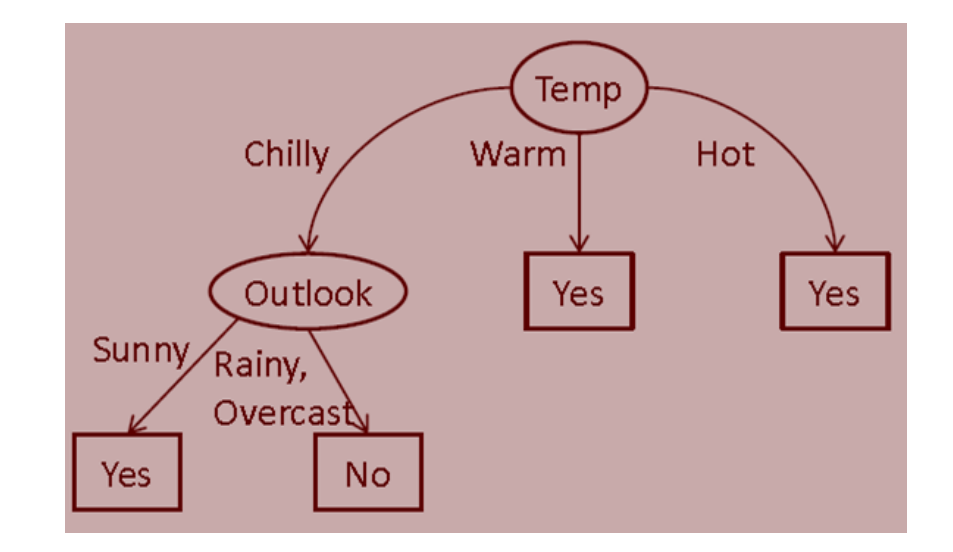

#### Start from the leafs (class labels)

• One rule for each leaf

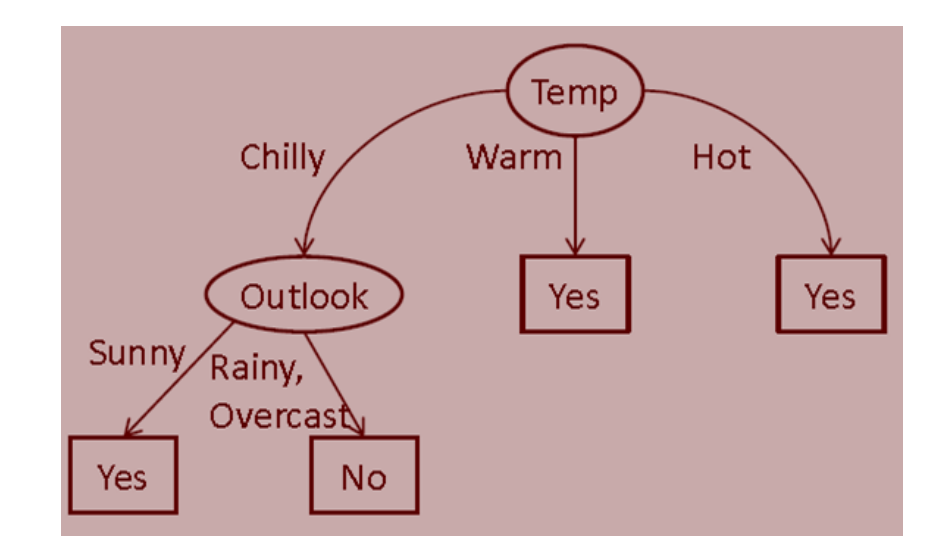

**If** Temp = "Warm" **then** play **If** Temp = "Hot" **then** play **If** Temp = "Chilly" and Outlook="Sunny" **then** play **Default**: no play

#### Rules can be more comprehensive

• The set of rules can be minimized

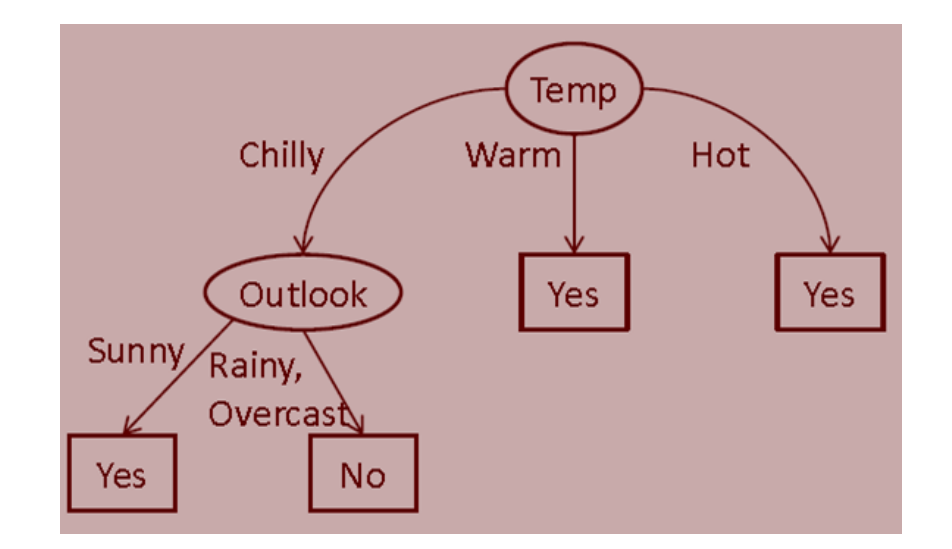

**If** Temp = "Chilly" and (Outlook="Rainy" or Outlook = "Overcast") **then** no play

**Default**: play

### Decision tree – as a collection of rules

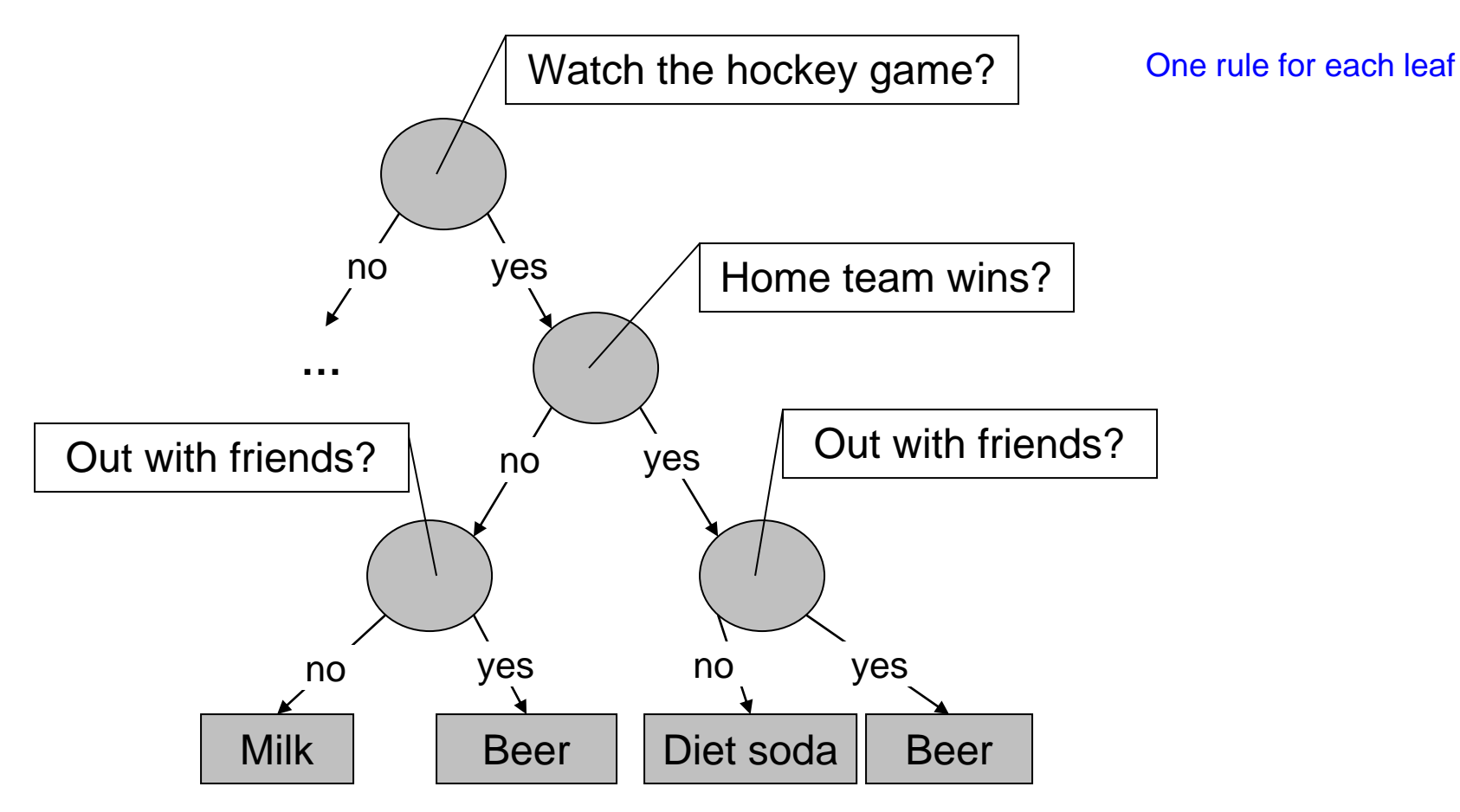

**If** watch the game **and** home team wins **and** sitting at home **then** diet soda **If** watch the game **and** home team wins **and** out with friends **then** beer **If** watch the game **and** home team loses **and** sitting at home **then** milk **If** watch the game **and** home team loses **and** out with friends **then** beer

#### We can collapse several branches into one rule

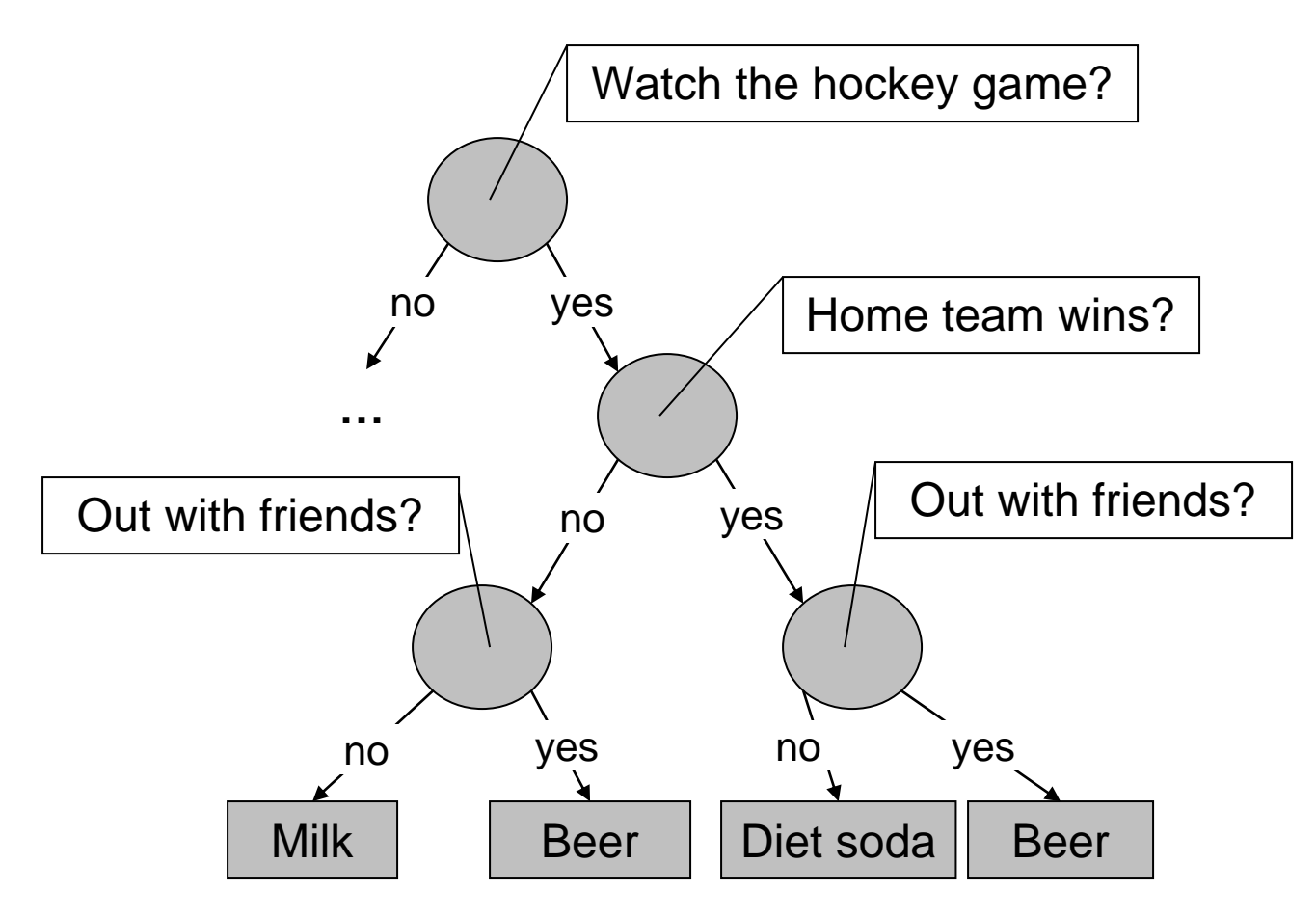

**If** watch the game **and** home team wins **and** sitting at home **then** diet soda **If** watch the game **and** home team loses **and** sitting at home **then** milk

**If** watch the game **and** out with friends **then** beer

## Classification rules – bottom-up approach (start from the class)

- Decision tree starts with attribute values (top-down approach)
- Classification rules start with the class label (bottom-up)

(*Condition*) → *class label* We start here $\boldsymbol{P}$ 

- *LHS*: rule *antecedent* or condition
- *RHS*: rule *consequent*

# Example: animal classification

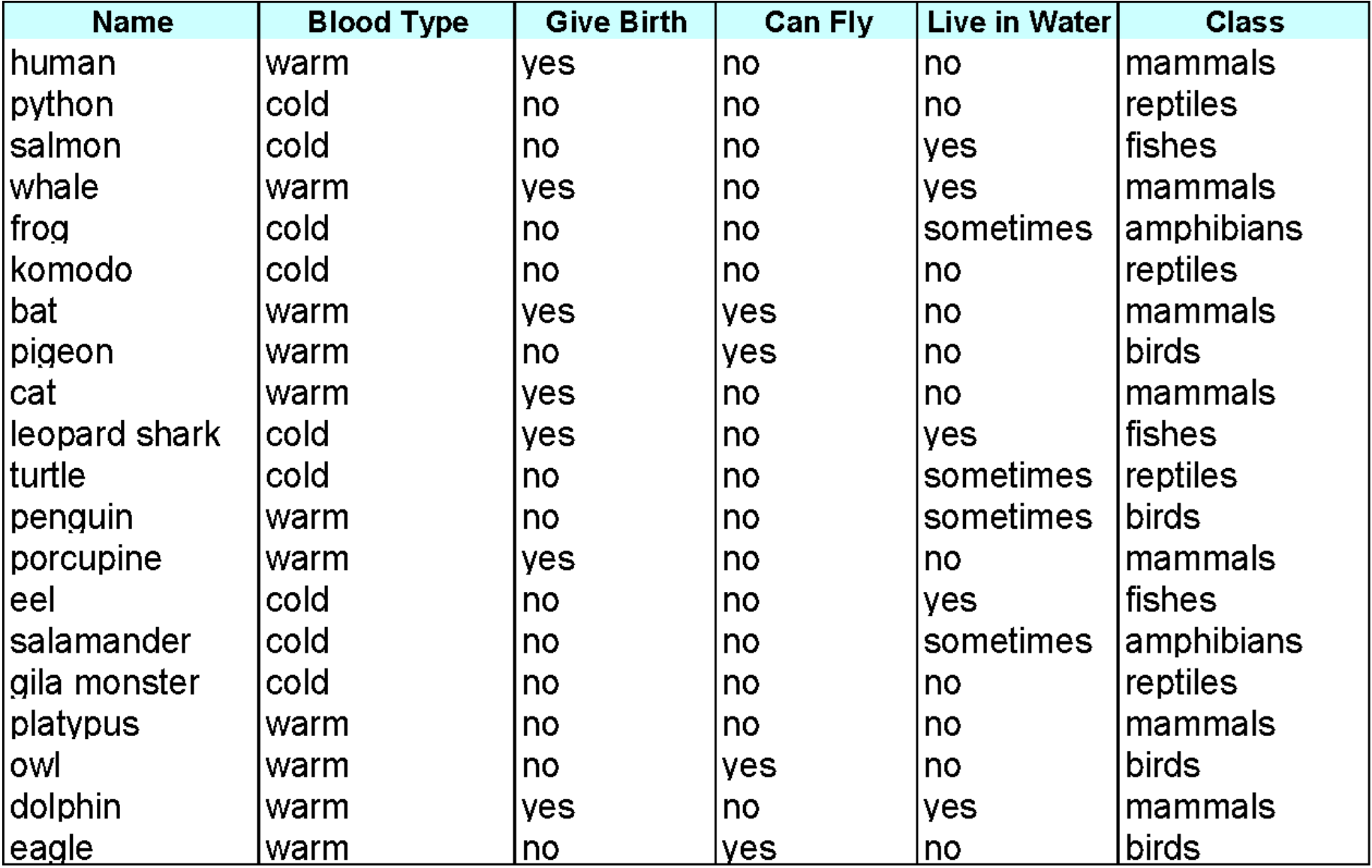

# Animal classification rules

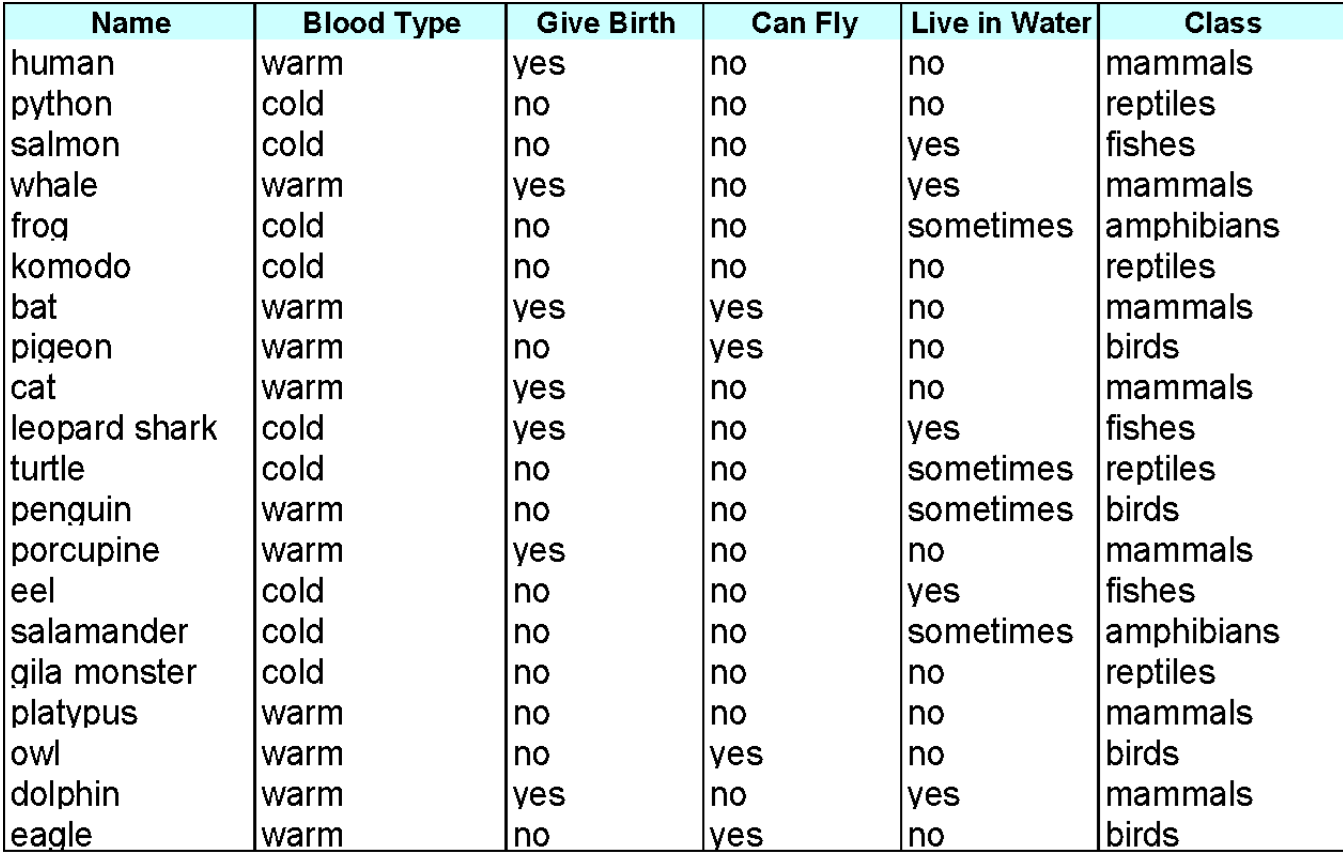

R1: (Give Birth = no)  $\wedge$  (Can Fly = yes)  $\rightarrow$  Birds R2: (Give Birth = no)  $\wedge$  (Live in Water = yes)  $\rightarrow$  Fishes R3: (Give Birth = yes)  $\land$  (Blood Type = warm)  $\rightarrow$  Mammals R4: (Give Birth = no)  $\land$  (Can Fly = no)  $\rightarrow$  Reptiles R5: (Live in Water = sometimes)  $\rightarrow$  Amphibians

# Rule *coverage*

• A rule *r* covers an instance **x** if the attributes of the instance satisfy the condition of the rule

> R1: (Give Birth = no)  $\wedge$  (Can Fly = yes)  $\rightarrow$  Birds R2: (Give Birth = no)  $\wedge$  (Live in Water = yes)  $\rightarrow$  Fishes R3: (Give Birth = yes)  $\land$  (Blood Type = warm)  $\rightarrow$  Mammals R4: (Give Birth = no)  $\land$  (Can Fly = no)  $\rightarrow$  Reptiles R5: (Live in Water = sometimes)  $\rightarrow$  Amphibians

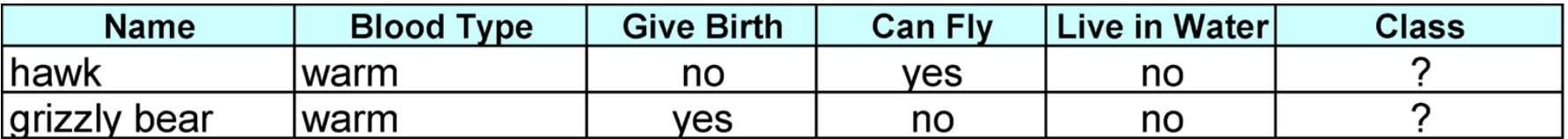

The rule R1 covers a hawk  $\Rightarrow$  Bird

The rule R3 covers the grizzly bear => Mammal

#### Rule quality: coverage and accuracy

- **Coverage** of a rule:
	- Fraction of records that satisfy the condition of a rule (over all records)
- **Accuracy** of a rule:
	- Fraction of records that satisfy both the condition and the class (over those that satisfy only the condition)

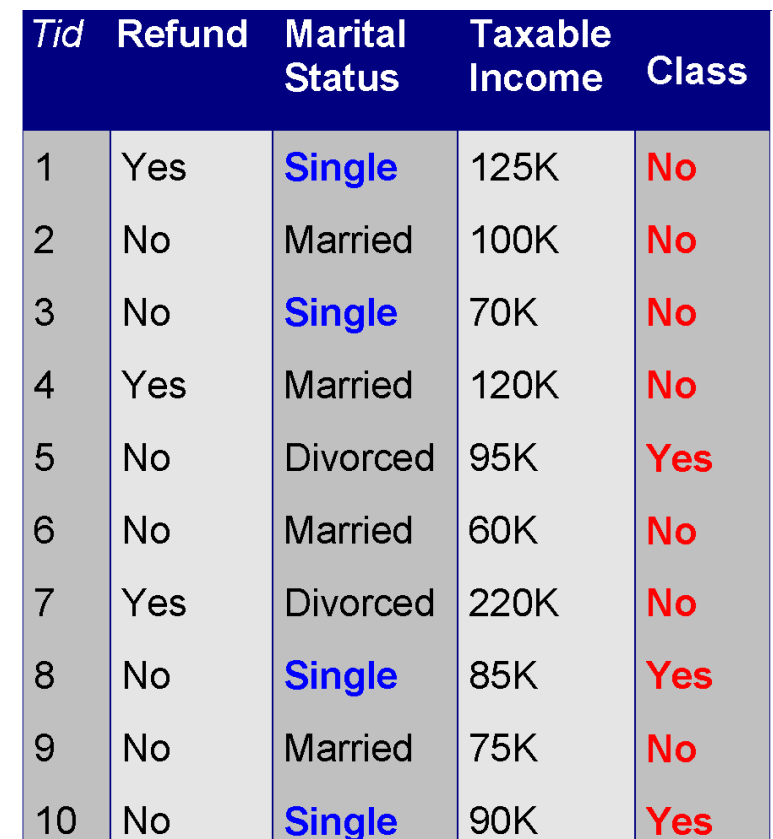

**(Status=Single) → No**

**Coverage = 40%, Accuracy = 50%**

# Using rules for classification

- Rules are ranked according to their quality (e.g. accuracy and coverage)
- An ordered rule set is known as a **decision list, or decision table**
- When a test record is presented to the classifier
	- It is assigned to the class label of the highest ranked rule it has triggered
	- If none of the rules fired, it is assigned to the default class

R1: (Give Birth = no)  $\wedge$  (Can Fly = yes)  $\rightarrow$  Birds R2: (Give Birth = no)  $\wedge$  (Live in Water = yes)  $\rightarrow$  Fishes R3: (Give Birth = yes)  $\land$  (Blood Type = warm)  $\rightarrow$  Mammals Stop hereR4: (Give Birth = no)  $\land$  (Can Fly = no)  $\rightarrow$  Reptiles R5: (Live in Water = sometimes)  $\rightarrow$  Amphibians **Name Blood Type Give Birth Can Fly Live in Water Class** turtle cold sometimes no no 7

# Algorithms for generating the rules

• From decision trees (*divide-and-conquer*)

- **Rule covering approach** (*separate and conquer*):
	- At each step take a class and find a condition which covers most instances in this class
	- The goal to cover all instances

# Building Classification Rules: Sequential Covering

- 1. Start from an empty rule
- 2. Grow a rule using some **Learn-One-Rule** function
- 3. Remove training records **covered** by the rule
- 4. Repeat Step (2) and (3) until stopping criterion is met

![](_page_13_Figure_5.jpeg)

![](_page_13_Figure_6.jpeg)

**Original Data** 

 $(ii)$  Step 1

![](_page_14_Figure_0.jpeg)

This approach is called a **covering** approach because at each stage a rule is identified that covers some of the instances

# A simple covering algorithm idea

- Generate a rule by adding tests that maximize rule's accuracy
	- Similar to situation in decision trees: problem of selecting an attribute to split on
	- But: decision tree inducer maximizes overall purity, for a rule it is important to have purity for only a selected class

![](_page_15_Figure_4.jpeg)

#### Rule learning example: Weather dataset

![](_page_16_Picture_164.jpeg)

#### **If** ? **Then** Yes

![](_page_17_Picture_207.jpeg)

Try each attribute - estimate accuracy:

If outlook=sunny then yes: 2/5 **If outlook=overcast then yes: 4/4** If outlook=rainy then yes: 3/5

If temp=cool then yes: 3/4 If temp=mild then yes: 4/6 If temp=hot then yes: 2/4

If humidity=normal then yes: 6/7 If humidity=high then yes: 4/7

If windy=true then yes: 4/6 If windy=false then yes: 5/8

#### **If** ? **Then** no

![](_page_18_Picture_201.jpeg)

If outlook=sunny then no: 3/5 If outlook=overcast then no: 0/4 If outlook=rainy then no: 2/5

If temp=cool then no: 1/4 If temp=mild then no: 2/6 If temp=hot then no: 2/4

If humidity=normal then no: 1/7 If humidity=high then no: 3/7

If windy=true then no: 2/6 If windy=false then no: 3/8

### R1: if outlook=overcast then yes: 4/4

![](_page_19_Picture_175.jpeg)

Remove instances covered by R1

## Continue with the remaining subset

![](_page_20_Picture_212.jpeg)

**If** ? **Then** Yes

If outlook=sunny then yes: 2/5 If outlook=rainy then yes: 3/5

If temp=cool then yes: 2/3 If temp=mild then yes: 3/5 If temp=hot then yes:0/2

**If humidity=normal then yes: 4/5** If humidity=high then yes: 1/5

If windy=true then yes: 1/4 If windy=false then yes: 4/6

## Continue with the remaining subset

![](_page_21_Picture_252.jpeg)

#### **If** ? **Then** No

If outlook=sunny then no: 3/5 If outlook=rainy then no: 2/5

If temp=cool then no: 1/3 If temp=mild then no: 2/5 **If temp=hot then no: 2/2**

Let's assume that the coverage should be at least 3

#### If humidity=normal then no: 1/5 **If humidity=high then no: 4/5**

If windy=true then no: 3/4 If windy=false then no: 2/6

We can choose between: **If humidity=high then no: 4/5 If humidity=normal then yes: 4/5**

Both have the same accuracy and coverage

# R2: If humidity=normal AND ? then Yes

We want to make 100% accuracy

![](_page_22_Picture_221.jpeg)

#### **If** humidity= normal **and** ? **Then** Yes

If outlook=sunny then yes: 2/2 If outlook=rainy then yes: 2/3

If temp=cool then yes: 2/3 If temp=mild then yes: 2/2

If windy=true then yes: 1/2 **If windy=false then yes: 3/3**

![](_page_22_Figure_7.jpeg)

### R2: If humidity=normal AND windy=False then Yes: 3/3

![](_page_23_Picture_184.jpeg)

Remove instances covered by R2

Rules so far: R1: if outlook=overcast  $\rightarrow$  yes R2: if humidity=normal and windy=False  $\rightarrow$  yes

# Continue with the remaining subset

![](_page_24_Picture_230.jpeg)

**If** ? **Then** no

We do not consider *Yes* rules anymore. Why?

If outlook=sunny then no: 3/4 If outlook=rainy then no: 2/3

If temp=cool then no: 1/1 If temp=mild then no: 2/4 If temp=hot then no: 2/2

If humidity=normal then no: 1/2 **If humidity=high then no: 4/5**

If windy=true then no: 3/4 If windy=false then no: 2/3

Rules so far: R1: if outlook=overcast  $\rightarrow$  yes R2: if humidity=normal and windy=False  $\rightarrow$  yes

## R3: if humidity=high and outlook=sunny then No: 3/3

![](_page_25_Picture_190.jpeg)

Remove instances covered by R3

Rules so far: R1: if outlook=overcast  $\rightarrow$  yes R2: if humidity=normal and windy=False  $\rightarrow$  yes R3: if humidity=high and outlook=sunny  $\rightarrow$  no

## R3: if humidity=high and outlook=sunny then No: 3/3

![](_page_26_Picture_199.jpeg)

Because all the remaining rules have coverage < 3, we do not consider them - 4 records are assigned to a default class

Rules so far: R1: if outlook=overcast  $\rightarrow$  yes R2: if humidity=normal and windy=False  $\rightarrow$  yes R3: if humidity=high and outlook=sunny  $\rightarrow$  no

# Each rule corresponds to some path in the decision tree

![](_page_27_Figure_1.jpeg)

#### Difference between decision trees and rules

• Rules are more readable than decision trees

• Decision trees describe the **general concept** extracted from the data, while each rule represents **a nugget of knowledge**

• Trees contain predictions for **all class variables**, while each rule predicts only **one class value**

# Pseudocode for *PRISM* algorithm

**[Original paper](https://sci2s.ugr.es/keel/pdf/algorithm/articulo/1987-Cendrowska-IJMMS.pdf)** 

```
Algorithm learn-one-rule (set E):
 For each class C
     Initialize E_{\text{C}} to all instances with class label C
     Create a rule R with an empty LHS that predicts class C
     For each attribute A_i and each attr. value v_j,
             check <mark>accuracy</mark> of rule: "if A_i = v_j then C"
  Start with condition A_k = v_m which maximizes the accuracy of R
Initialize E to all records
Until E is not empty do:
           E = learn-one-rule (E)
                                                             Accuracy:
                                                             total with LHS and class C/all with LHS
```
Until  $\overline{R}$  is perfect (or there are no more attributes to use) do

For each attribute  $A_i$  not mentioned in R, and each attr. value  $v_j$ ,

consider adding the condition  $\mathsf{A}_\mathsf{i} = \mathsf{v}_\mathsf{j}$  to the LHS of  $\mathsf{R}$ 

Select condition  $A_k = v_m$  to maximize the accuracy of R

(break ties by choosing the condition with larger coverage)

Remove the instances covered by R from E

Return remaining instances

Coverage: all with LHS/total size of E

# Separate and conquer

- Methods like PRISM (for dealing with one class) are *separate-and-conquer* algorithms:
	- First, a rule is identified
	- Then, all instances covered by the rule are separated out
	- Finally, the remaining instances are "conquered"
- Difference to divide-and-conquer methods:
	- Subset covered by rule doesn't need to be explored any further

#### Full step-by-step example: contact lenses data

![](_page_31_Picture_289.jpeg)

# Setting up rule's consequent

then recommendation  $=$  hard

![](_page_32_Picture_24.jpeg)

#### ❖ Possible tests:

![](_page_32_Picture_25.jpeg)

The numbers on the right show the fraction of "correct" instances in the set singled out by that choice.

In this case, correct means that their recommendation is "hard."

# Modified rule and resulting data ❖ Rule with best test added:

If  $astim = yes$ then recommendation  $=$  hard

#### ❖ Instances covered by modified rule:

![](_page_33_Picture_28.jpeg)

The rule isn't very accurate, getting only 4 out of 12 that it covers. So, it needs further refinement.

#### Further refinement❖ Current state: If astigmatism = yes and  $?$ then recommendation  $=$  hard

#### ❖ Possible tests:

![](_page_34_Picture_16.jpeg)

Modified rule and resulting data ❖ Rule with best test added:

If astigmatism  $=$  yes

and tear production rate  $=$ 

normal

then recommendation  $=$  hard

#### **Example 3** Fundam Postan Tule:  $\div$  Instances covered by modified rule:

![](_page_35_Picture_39.jpeg)

Should we stop here? Perhaps. But let's say we are going for exact rules, no matter how complex they become. So, let's refine further.

# Further refinement

#### ❖ Current state:

If astigmatism =  $yes$ and tear production rate  $=$  normal and ? then recommendation  $=$  hard

#### ❖ Possible tests:

![](_page_36_Picture_30.jpeg)

❖ Tie between the first and the fourth test  $\Box$  We choose the one with greater coverage

# The result

 $\div$  Final rule:

If  $astim = yes$ and tear production rate =  $normal$ and spectacle prescription  $=$  myope then recommendation  $=$  hard

❖ Second rule for recommending "hard lenses": (built from instances not covered by first rule)

> If  $age = young$  and  $astism = yes$ and tear production rate = normal then recommendation  $=$  hard

If These two rules cover all "hard lenses":  $\Box$  Process is repeated with other two classes

# Rule learners

- 1. PRISM as we learned. Only nominal attributes ([Cendrowska\)](https://sci2s.ugr.es/keel/pdf/algorithm/articulo/1987-Cendrowska-IJMMS.pdf)
- 2. RIDOR **RI**pple-**DO**wn **R**ule learner [\(Gaines and Compton\)](http://pages.cpsc.ucalgary.ca/~gaines/reports/ML/JIIS95/JIIS95.pdf)
- 3. PART (Eibe [and Witten](https://www.cs.waikato.ac.nz/~eibe/pubs/ML98-57.pdf))
- 4. JRip Repeated Incremental Pruning to Produce Error Reduction (William W. [Cohen\)](https://www.sciencedirect.com/science/article/pii/B9781558603776500232?via%3Dihub)
- 5. Decision table [\(Kohavi](http://citeseerx.ist.psu.edu/viewdoc/download?doi=10.1.1.49.4576&rep=rep1&type=pdf))